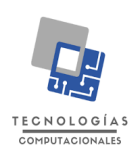

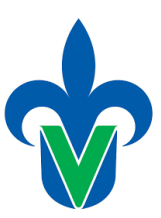

*Última fecha de actualización: Agosto 2022*

- 1. El estudiante deberá hacer la solicitud de acreditación de ER a la Secretaria Académica de la Facultad, la Mtra. Minerva Reyes Félix [\(minreyes@uv.mx\)](mailto:minreyes@uv.mx).
	- a. Para acreditar ER por promedio es necesario acreditar todas las experiencias educativas del plan de estudios con promedio ponderado mínimo de 9.00 en ordinario en primera inscripción. Consultar Estatuto de los Alumnos, Título X De La Experiencia Recepcional, Artículo 78, Fracción III, disponible en: <https://www.uv.mx/legislacion/files/2021/12/Estatuto-Alumnos-12-2021.pdf>
- 2. El estudiante deberá registrarse y dar de alta su Currículum Vitae (CV) en el sistema de bolsa de trabajo de la Universidad Veracruzana. Consultar el manual de llenado para la creación de su CV en [https://www.uv.mx/bolsadetrabajo/files/2012/12/Tutorial-](https://www.uv.mx/bolsadetrabajo/files/2012/12/Tutorial-Crear-CV.pdf)[Crear-CV.pdf](https://www.uv.mx/bolsadetrabajo/files/2012/12/Tutorial-Crear-CV.pdf) El estudiante deberá entregar el comprobante impreso de su CV en Bolsa de Trabajo UV al profesor de Experiencia Recepcional.
- 3. El estudiante deberá llenar la ficha de pre-egreso de la FEI. Esta ficha se encuentra en [https://bit.ly/38jAeAD.](https://bit.ly/38jAeAD) En el llenado del formulario los estudiantes deben adjuntar en un solo pdf el dictamen y reporte individual de resultados. El estudiante deberá entregar el correo de confirmación de envío del formulario UV a su profesor de Experiencia Recepcional.
- 4. El estudiante deberá registrarse en el sistema de seguimiento de egresados disponible en:<https://dsia.uv.mx/sseuv/login> Puede consultar preguntas frecuentes en: [https://www.uv.mx/egresados/preguntas-frecuentes-nuevo-sistema/.](https://www.uv.mx/egresados/preguntas-frecuentes-nuevo-sistema/) El estudiante deberá entregar evidencia de su registro al profesor de Experiencia Recepcional.
- 5. El estudiante deberá crear una carpeta compartida de Google Drive y compartirla con el correo [oalonso.uv@gmail.com](mailto:oalonso.uv@gmail.com) (Este correo sólo será utilizado para compartir la carpeta, cualquier consulta realizarla a *oalonso@uv.mx*). La carpeta raíz debe tener su primer nombre y apellido q incluir los documentos enumerados en esta guía.